## **Distribution EOLE - Demande #35114**

## **majrelease hapy : kernel panic**

02/12/2022 09:03 - Gilles Grandgérard

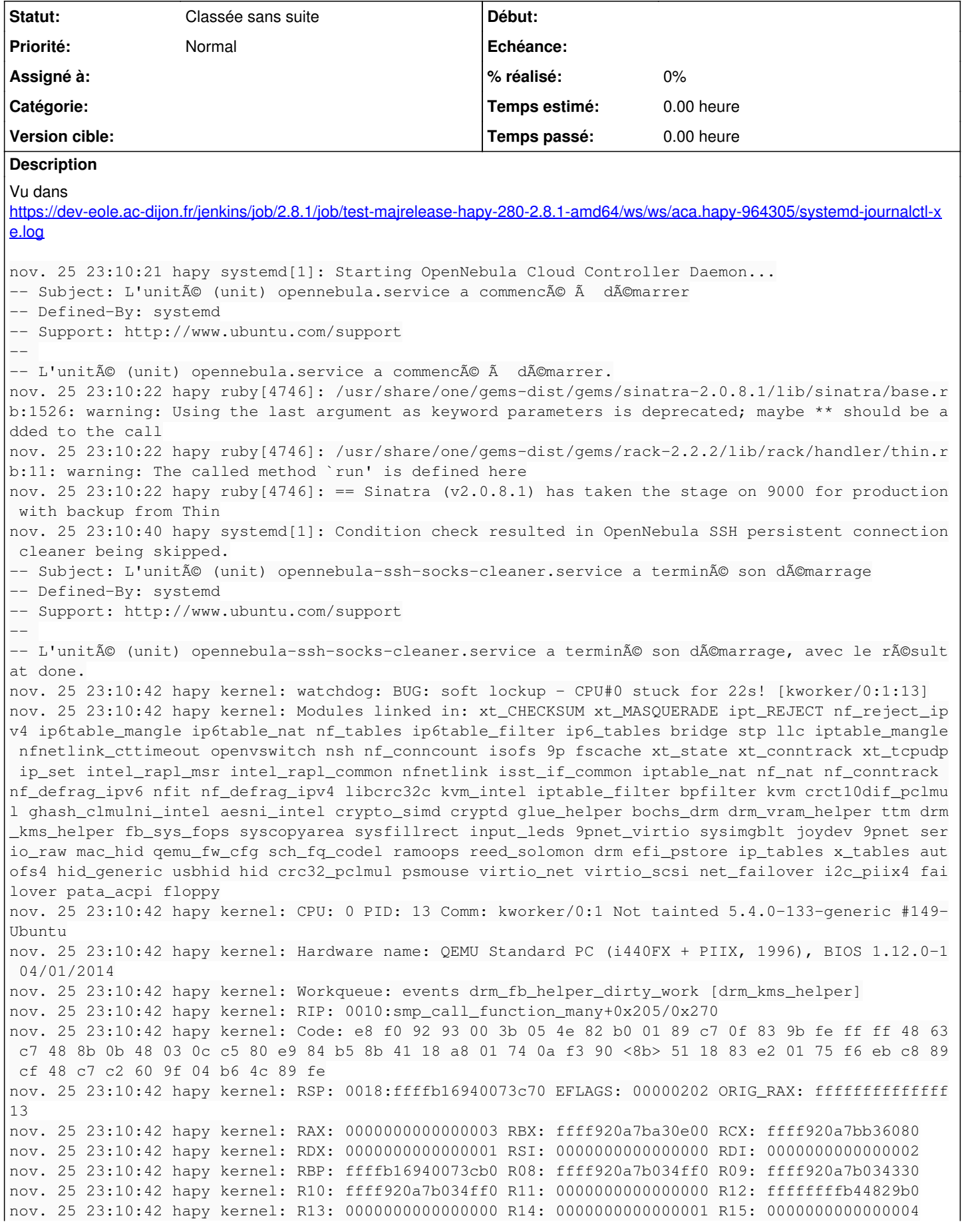

nov. 25 23:10:42 hapy kernel: FS: 0000000000000000(0000) GS:ffff920a7ba00000(0000) knlGS:00000000 00000000 nov. 25 23:10:42 hapy kernel: CS: 0010 DS: 0000 ES: 0000 CR0: 0000000080050033 nov. 25 23:10:42 hapy kernel: CR2: 00007fcf17c7d190 CR3: 00000000adc58003 CR4: 0000000000760ef0 nov. 25 23:10:42 hapy kernel: DR0: 0000000000000000 DR1: 0000000000000000 DR2: 0000000000000000 nov. 25 23:10:42 hapy kernel: DR3: 0000000000000000 DR6: 00000000fffe0ff0 DR7: 0000000000000400 nov. 25 23:10:42 hapy kernel: PKRU: 55555554 nov. 25 23:10:42 hapy kernel: Call Trace: nov. 25 23:10:42 hapy kernel: ? load\_new\_mm\_cr3+0xf0/0xf0 nov. 25 23:10:42 hapy kernel: on\_each\_cpu+0x2d/0x60 nov. 25 23:10:42 hapy kernel: flush\_tlb\_kernel\_range+0x38/0x90 nov. 25 23:10:42 hapy kernel: \_\_purge\_vmap\_area\_lazy+0x70/0x6d0 nov. 25 23:10:42 hapy kernel: free\_vmap\_area\_noflush+0xe1/0xf0 nov. 25 23:10:42 hapy kernel: remove\_vm\_area+0x9a/0xb0 nov. 25 23:10:45 hapy kernel: iounmap+0x86/0xc0 nov. 25 23:10:45 hapy kernel: ttm\_bo\_kunmap+0xac/0xd0 [ttm] nov. 25 23:10:45 hapy kernel: drm\_gem\_vram\_object\_vunmap+0x24/0x40 [drm\_vram\_helper] nov. 25 23:10:45 hapy kernel: drm\_gem\_vunmap+0x28/0x50 [drm] nov. 25 23:10:45 hapy kernel: drm\_client\_buffer\_vunmap+0x1a/0x30 [drm] nov. 25 23:10:45 hapy kernel: drm\_fb\_helper\_dirty\_work+0x18f/0x1b0 [drm\_kms\_helper] nov. 25 23:10:45 hapy kernel: process\_one\_work+0x1eb/0x3b0 nov. 25 23:10:45 hapy kernel: worker\_thread+0x4d/0x400 nov. 25 23:10:45 hapy kernel: kthread+0x104/0x140 nov. 25 23:10:45 hapy kernel: ? process\_one\_work+0x3b0/0x3b0 nov. 25 23:10:45 hapy kernel: ? kthread\_park+0x90/0x90 nov. 25 23:10:45 hapy kernel: ret\_from\_fork+0x1f/0x40 nov. 25 23:10:45 hapy creoled[4644]: 127.0.0.1 - - [25/Nov/2022:23:10:45] "GET /get/creole?variabl e=nom\_zone\_eth1 HTTP/1.1" 200 33 "" "python-requests/2.22.0" nov. 25 23:10:47 hapy creoled[4644]: 127.0.0.1 - - [25/Nov/2022:23:10:47] "GET /get/creole?variabl e=one\_master\_ip HTTP/1.1" 200 42 "" "python-requests/2.22.0" nov. 25 23:10:48 hapy creoled[4644]: 127.0.0.1 - - [25/Nov/2022:23:10:48] "GET /get/creole?variabl e=one\_node\_name HTTP/1.1" 200 33 "" "python-requests/2.22.0" nov. 25 23:10:48 hapy zephir[4618]: RECONFIGURE => ERR : Erreur : preservice nov. 25 23:10:50 hapy creoled[4644]: 127.0.0.1 - - [25/Nov/2022:23:10:50] "GET /get/creole?variabl e=mode\_conteneur\_actif HTTP/1.1" 200 32 "" "python-requests/2.22.0" nov. 25 23:10:50 hapy creoled[4644]: 127.0.0.1 - - [25/Nov/2022:23:10:50] "GET /get/containers/con tainers HTTP/1.1" 200 609 "" "python-requests/2.22.0" nov. 25 23:10:50 hapy creoled[4644]: 127.0.0.1 - - [25/Nov/2022:23:10:50] "GET /get/containers/con tainers?withoption=name&withvalue=root HTTP/1.1" 200 230 "" "python-requests/2.22.0" nov. 25 23:10:51 hapy creoled[4644]: 127.0.0.1 - - [25/Nov/2022:23:10:51] "GET /get/creole?variabl e=eole\_version HTTP/1.1" 200 32 "" "python-requests/2.22.0" nov. 25 23:10:58 hapy creoled[4644]: 127.0.0.1 - - [25/Nov/2022:23:10:58] "GET /get/creole?variabl e=nom\_machine HTTP/1.1" 200 33 "" "python-requests/2.22.0" nov. 25 23:10:58 hapy ntpd[1172]: Soliciting pool server 162.159.200.123 nov. 25 23:10:59 hapy creoled[4644]: 127.0.0.1 - - [25/Nov/2022:23:10:59] "GET /get/creole?variabl e=numero\_etab HTTP/1.1" 200 37 "" "python-requests/2.22.0" nov. 25 23:11:02 hapy creoled[4644]: 127.0.0.1 - - [25/Nov/2022:23:11:02] "GET /get/creole?variabl e=mode\_conteneur\_actif HTTP/1.1" 200 32 "" "python-requests/2.22.0" nov. 25 23:11:09 hapy onevm-all[4747]: HTTP-Error: 502 Bad Gateway nov. 25 23:11:09 hapy onevm-all[4747]: exit nov. 25 23:11:09 hapy onevm-all[4747]: /usr/share/eole/sbin/onevm-all:227:in `exit' nov. 25 23:11:09 hapy onevm-all[4747]: /usr/share/eole/sbin/onevm-all:227:in `<main>' nov. 25 23:11:09 hapy systemd[1]: onenode.service: Main process exited, code=exited, status=255/EX CEPTION -- Subject: Unit process exited -- Defined-By: systemd -- Support: http://www.ubuntu.com/support  $-$ -- An ExecStart= process belonging to unit onenode.service has exited. -- -- The process' exit code is 'exited' and its exit status is 255. nov. 25 23:11:09 hapy systemd[1]: onenode.service: Failed with result 'exit-code'. -- Subject: Unit failed -- Defined-By: systemd -- Support: http://www.ubuntu.com/support -- -- The unit onenode.service has entered the 'failed' state with result 'exit-code'.

```
nov. 25 23:11:09 hapy systemd[1]: Failed to start OpenNebula Node starter.
-- Subject: L'unité (unit) onenode.service a échoué
-- Defined-By: systemd
-- Support: http://www.ubuntu.com/support
-- 
-- L'unité (unit) onenode.service a échoué, avec le résultat failed.
```
## **Historique**

## **#1 - 14/03/2023 14:06 - Joël Cuissinat**

- *Tracker changé de Scénario à Demande*
- *Statut changé de Nouveau à Classée sans suite*

Erreur isolée ?

Le test a l'air stable, 1 seul rouge sur une vingtaine d'exécutions réparties sur 5 mois. <https://dev-eole.ac-dijon.fr/jenkins/job/2.8.1/job/test-majrelease-hapy-280-2.8.1-amd64/>